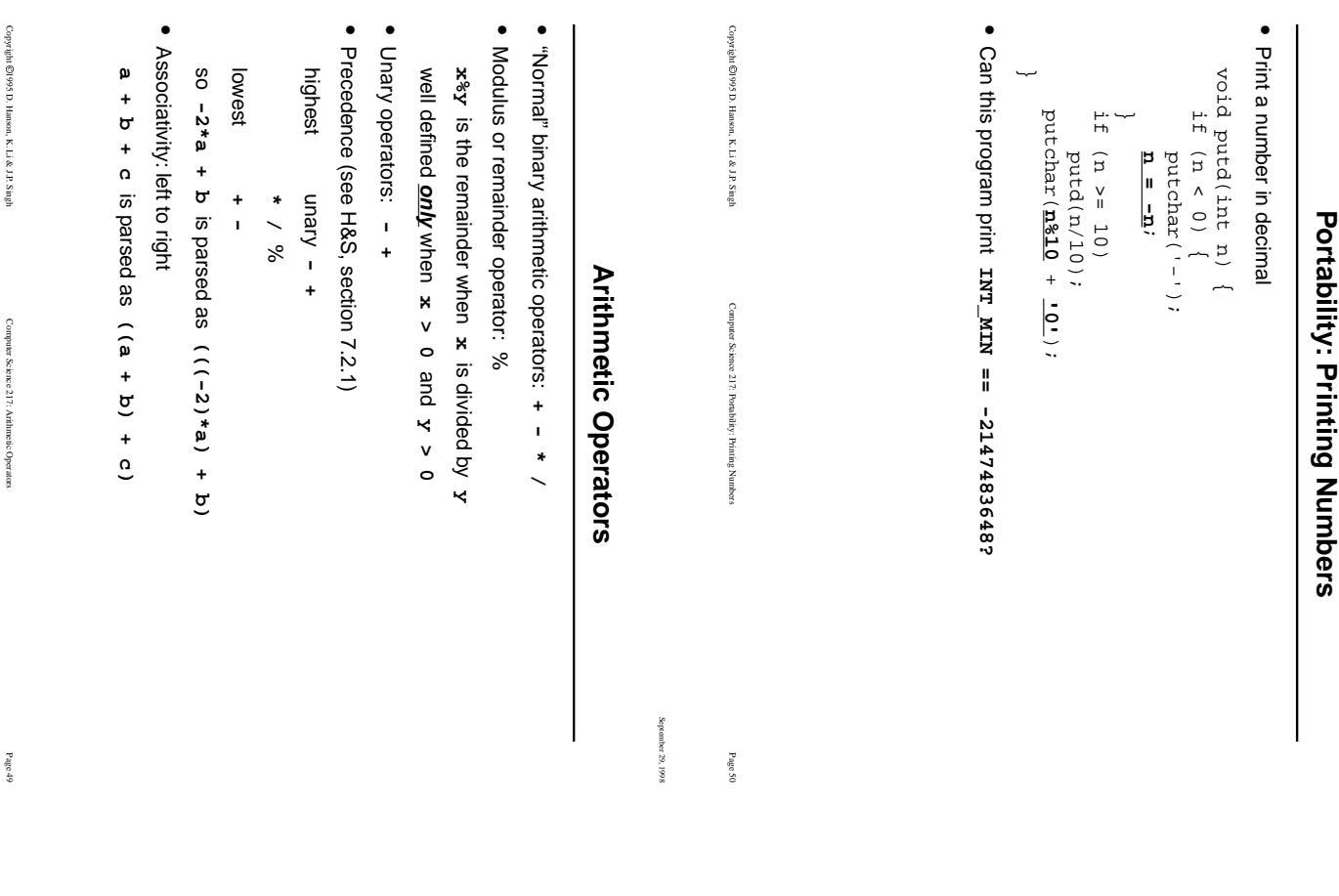

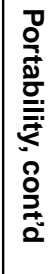

September 29, 1998

September 29, 1998

September 29, 1998

September 29, 1998

• Remainder is a mess: Remainder is a mess:

```
x \rightarrow 0 when a \rightarrow 0 as b \rightarrow 0q = a/b; r = a8b;
                                                                                                             \begin{array}{c|c|c|c|c} \hline \hspace{.2cm} | & \hspace{.2cm} \text{\large $\alpha$} & \hspace{.2cm} & \hspace{.2cm} & \hspace{.2cm} \\ \hline \hspace{.2cm} | & \hspace{.2cm} \text{\large $\alpha$} & \hspace{.2cm} & \hspace{.2cm} & \hspace{.2cm} & \hspace{.2cm} \\ \hline \end{array} \end{array}a^*b + r = a^*pint a, b, q, r;
                                                                           r >= 0 
                                                                                                                                                                             q*b + r == a
                                                                                                                                                                                                                               ANSI Standard guar
                                                                                                                                                                                                                                                                                                     q = a/b; r = a a a
                                                                                                                                                                                                                                                                                                                                                         int a, b, q, r;
might be negative if  a >= 0 && b > 0
                                                                                                                                                                                                                                       antees a is
                                                                                                                                                                                                                               only
```
**•** Check for sign of n%10, handle both cases

ĸ

```
static void putneg(int n) {<br>int q = n/10, r = n%10;
                                                                                                                                                                                                static void putneg(int n) {
putchar("0123456789"[-r]);
                                             if (n <= -10)
                                                                                                                                     if (x > 0)int q = n/10, r = n^810;
                      putneg(q);
                                                                                         q++;
                                                                                                                   r -= 10;
```
~

Page 52

Copyright 1995 D. Hanson, K. Li & J.P. Singh

Copyright ©1995 D. Hanson, K. Li & J.P. Singh

Computer Science 217: Portability, cont'd

Computer Science 217: Portability, cont'd

September 29, 1998

September  $29,1998$ 

# Portability: Printing Numbers, Cont'd **Portability: Printing Numbers, Cont'd**

• Convert to negative numbers Convert to negative numbers

```
void putd(int n) {<br>if (n < 0) {
                                                                                                                                                                                             static void putneg(int n) {<br>if (n <= -10)
                                                                                                       void putd(int n) {
                                                                                                                                                                                                                    static void putneg(int n) {
                                                                                                                                                    putneg(n/10);<br>putchar("0123456789"[-(n<u>$10</u>)]);
                                                                                                                                                           putchar("0123456789"[-(n%10)]);
                                                                                   if (n < 0) {
                                                                                                                                                                                                  if (n <= -10)
                       putneg(n);<br>else
putneg(-n):
                                                            putchar('-');
       putneg(-n);
                                              putneg(n);
                                                                 putchar('-');
                                                                                                                                                                              putneg(n/10);
```
ىپ

**• n/10** and **n%10** are "implementation dependent" when**p**<br> **n**<br> **0** 

ب

Copyright 1995 D. Hanson, K. Li & J.P. Singh

Copyright @1995 D. Hanson, K. Li & J.P. Singh

Computer Science 217: Portability: Printing Numbers, Cont'd

Computer Science 217: Portability: Printing Numbers, Cont'd

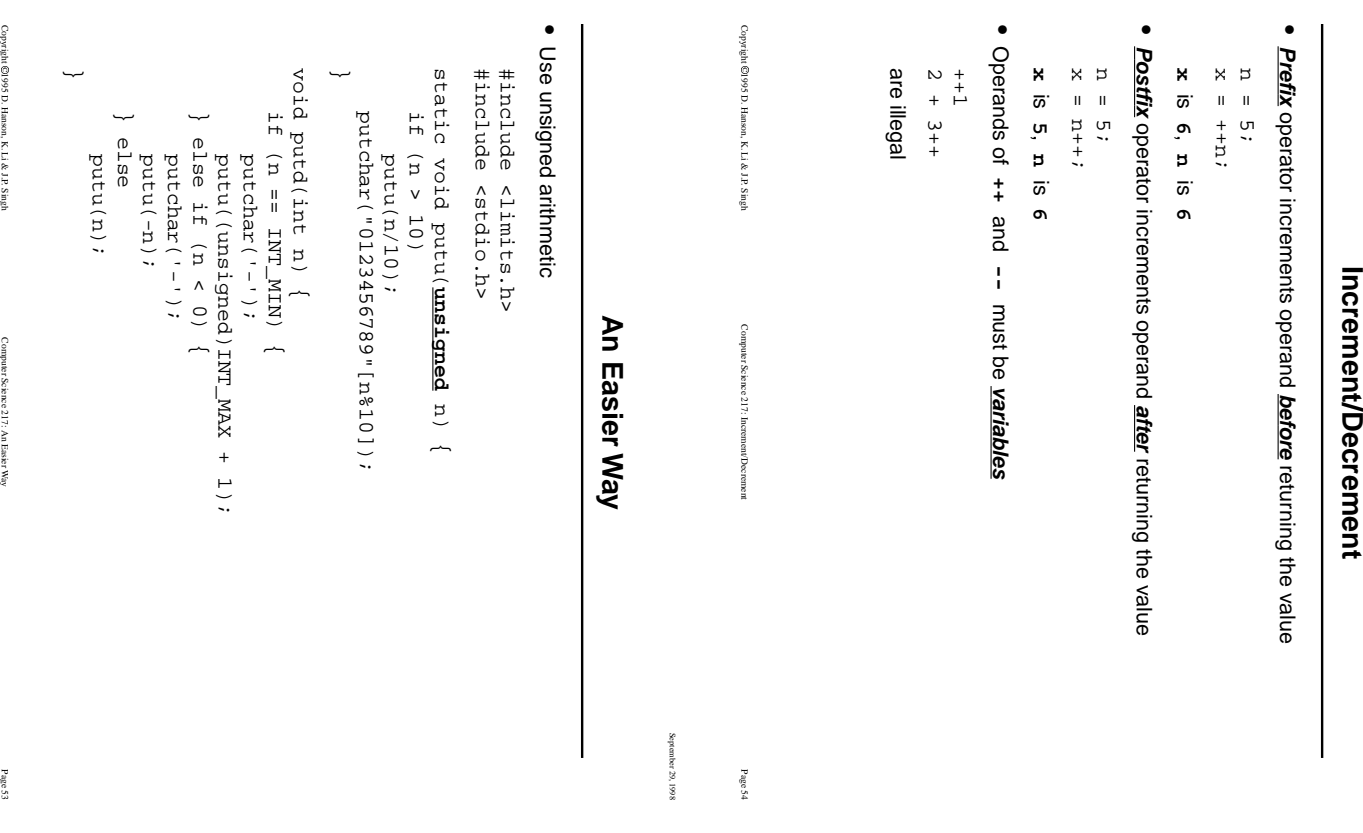

September 29, 1998

September 29, 1998

September 29, 1998

September 29, 1998

**Increment/Decrement**

• Bitwise logical operators apply to all the bits of an integer value: Bitwise logical operators apply to all the bits of an integer value:

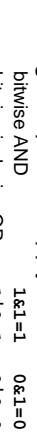

**&**

**|**

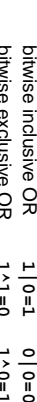

```
^ unary ~ bitwise exclusive OR 1^1=0 ~1=0 1^0=1
bitwise complement ~0=1
```

```
The | operator can be used to "turn on" one or more bits
```
**•**

```
#define BrTO Ox1<br>#define BrT1 Ox2<br>#define BrT2 (BrTO | BrT1)<br>flags = flags | BrTO;
        flags = flags | BIT0;
                               #define BITS (BIT0 | BIT1)
                                                          #define BIT1 0x2
                                                                                 #define BIT0 0x1
```
#### **•** the **&** operator can be used to "mask off" one or more bits

test = flags & BITS; test = flags & BITS;

## • examples using 16-bit quantities examples using 16-bit quantities

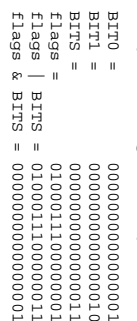

Copyright ©1995 D. Hanson, K. Li & J.P. Singh Copyright 1995 D. Hanson, K. Li & J.P. Singh Computer Science 217: Bit Manipulation Computer Science 217: Bit Manipulation

Page 56

September 29, 1998

September 29, 1998

# Relational & Logical Operators **Relational & Logical Operators**

- **•** Logical values are **int**s: 0 is false, !0 is true
- **•** "Normal" relational operators:**>**  $\leq$   $\leq$   $\$
- 
- Equality operators: == 1= Equality operators: **== !=**
- **•** Unary logical negation: **!**
- Logical connectives: **&& ||**

**•**

Evaluation rules: left-to-right ; as far as to determine outcome Evaluation rules: left-to-right ; **&&** stops when the outcome is known to be !0 stops when the outcome is known to be 0 **as far as** to determine outcome

- **||** if  $(1 - 5)$   $= 0$   $= 0$   $= 0$   $= 0$   $= 0$   $= 0$   $= 0$   $= 1$
- 

++a[i];

 $+4a[i]$ :

- Associativity: left to right; precedence: Associativity: left to right; precedence:
- highest **!**
- arithmetic operators<br>  $\lt$  =  $>$ =  $>$ ithmetic operators **A**<br>
A<br>
I<br>
V<br>
V<br>
V<br>
V
- 
- **== !=**
- **&& ||** lowest

Copyright @1995 D. Hanson, K. Li & J.P. Singh Copyright 1995 D. Hanson, K. Li & J.P. Singh Computer Science 217: Relational & Logical Operators Computer Science 217: Relational & Logical Operators

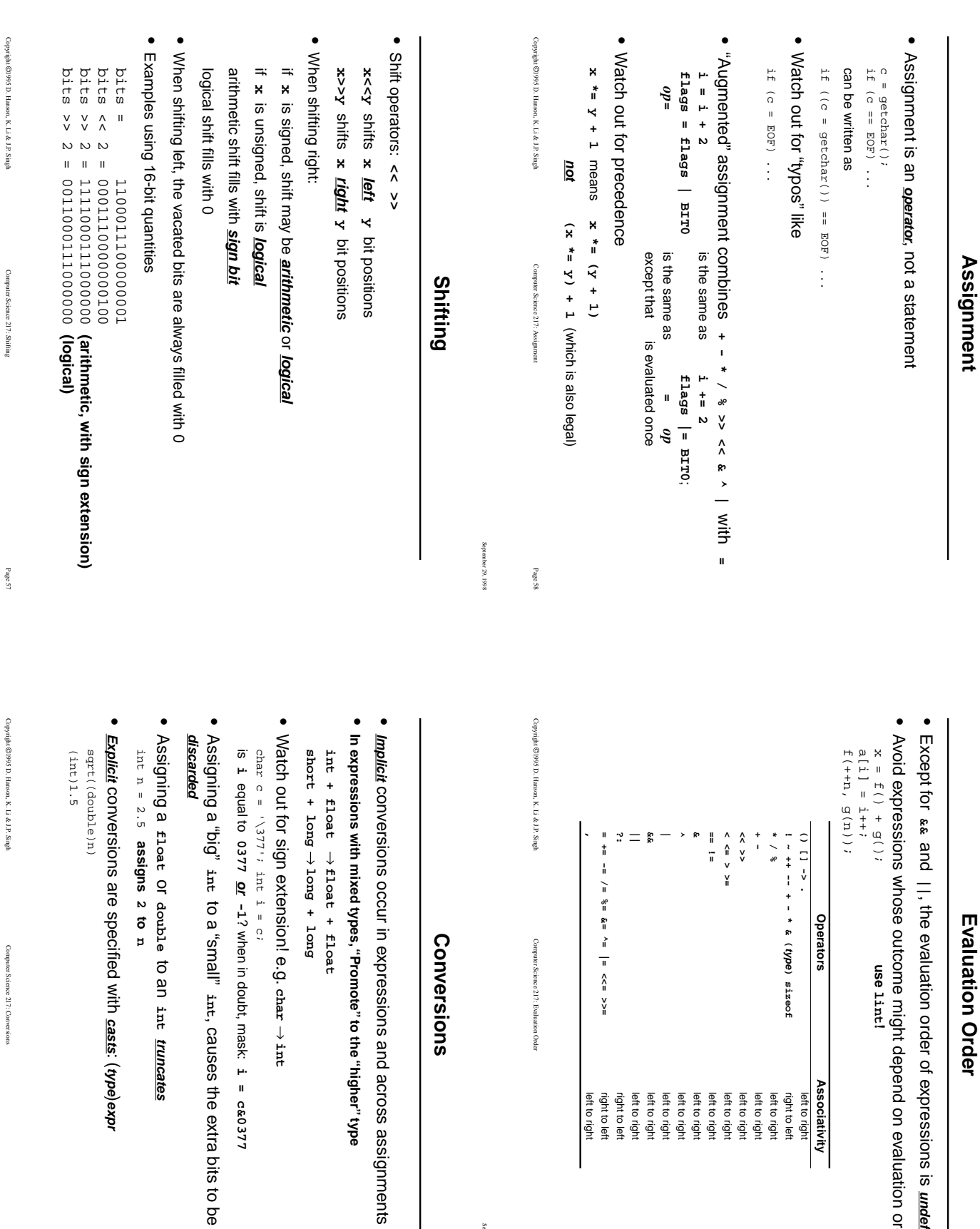

September 29, 1998 September 29, 1998

Evaluation Order **Evaluation Order**

September 29, 1998

September 29, 1998

, the evaluation order of expressions is **undefined**he evaluation order of expressions is undefined;

Avoid expressions whose outcome might depend on evaluation order **use lint!**

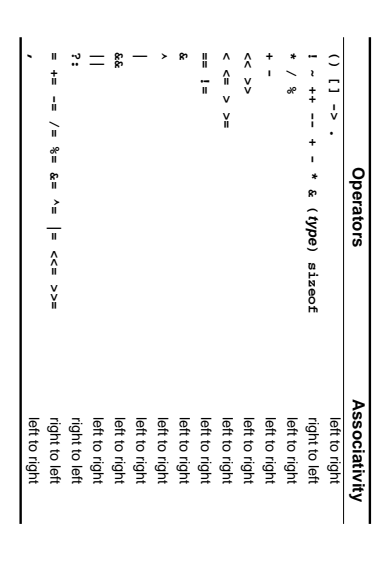

Computer Science 217: Evaluation Order Computer Science 217: Evaluation Order

### **Conversions**

### Conversions

September 29, 1998 September 29, 1998

Page 60

**long + long**

**char**

**int**

 **i = c&0377**

, causes the extra bits to be

to an

 **int** 

**truncates**

**casts**: (**type**)**expr**

long

**int + float float + float**

 $+$  float

Copyright 1995 D. Hanson, K. Li & J.P. Singh

Copyright @1995 D. Hanson, K. Li & J.P. Singh

Computer Science 217: Shifting

Computer Science 217: Shifting

Page 57

Copyright 1995 D. Hanson, K. Li & J.P. Singh

Computer Science 217: Conversions

Computer Science 217: Conversions

Page 59

rpes, "Promote" to the "higher" type **"Promote" to the "higher" type**